# 吹田市公共施設予約・照会システム メール登録及びパスワードの変更について

利用者番号とパスワードでシステムにログインいていただくと、「利用者設定変 更」のメニューより、下記の設定を行うことが可能です。

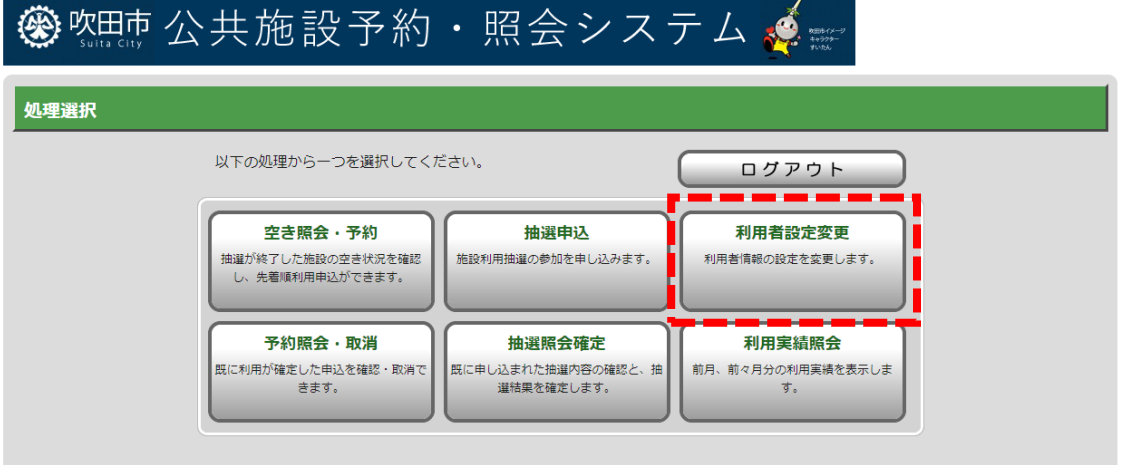

### **1.メールアドレスの登録について**

メールアドレスを登録することで、各種通知メールを受け取ることが可能です。

#### **(1)通知用のメールアドレスを登録する**

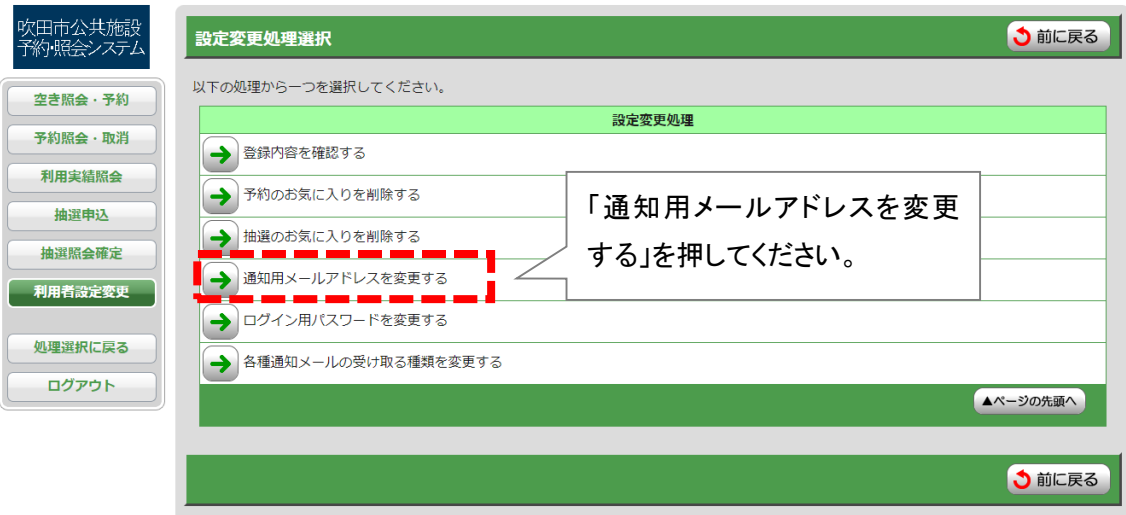

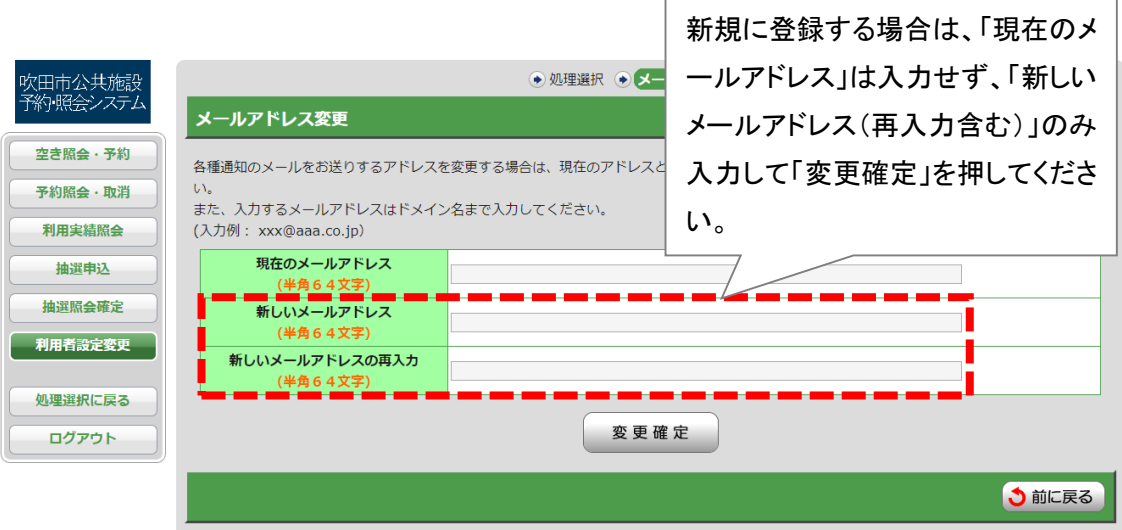

## **(2)通知内容を登録する**

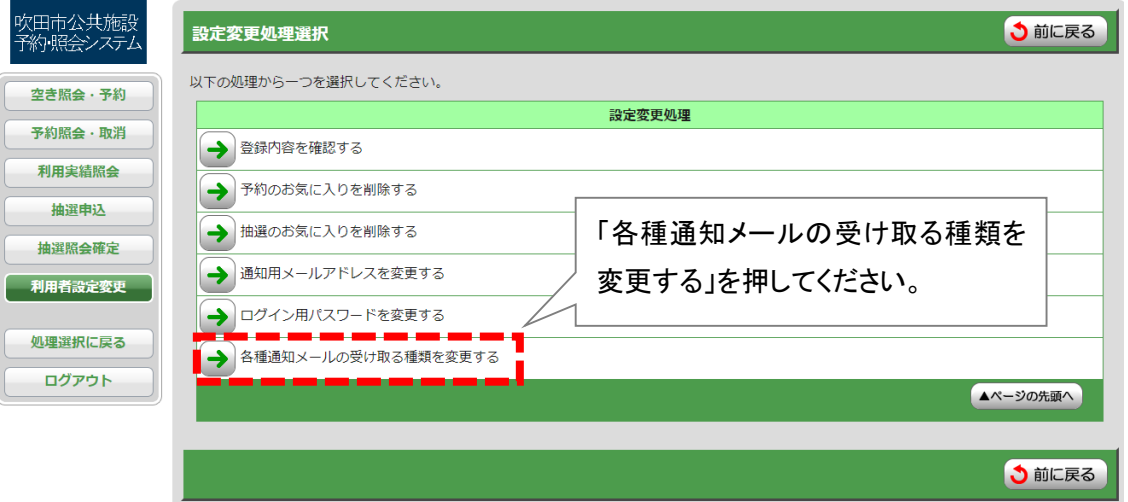

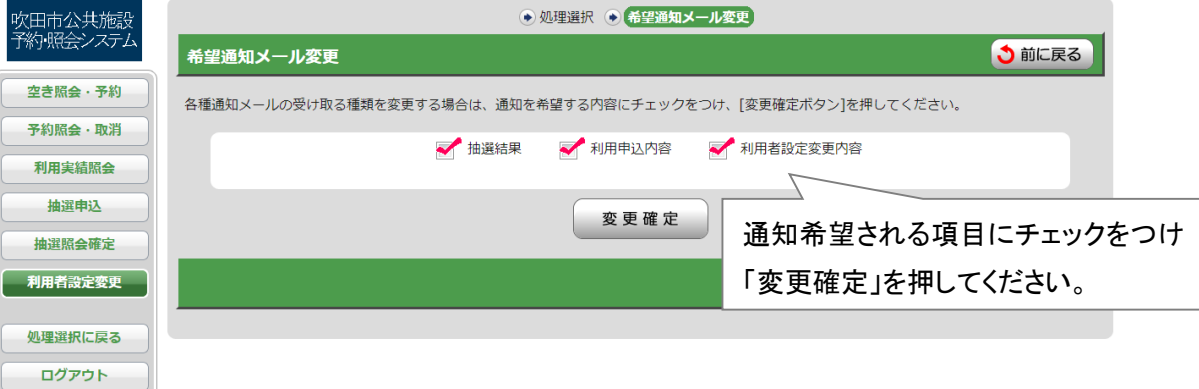

## **2.パスワードの変更について**

利用者登録時に設定したパスワードを変更する場合は、以下の手順で行ってく ださい。

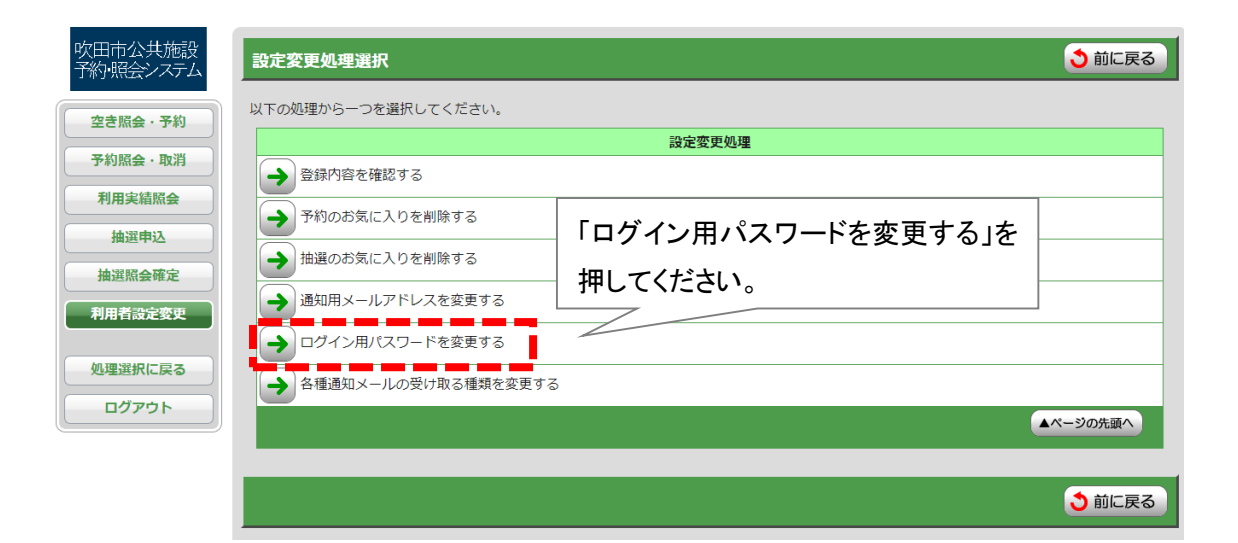

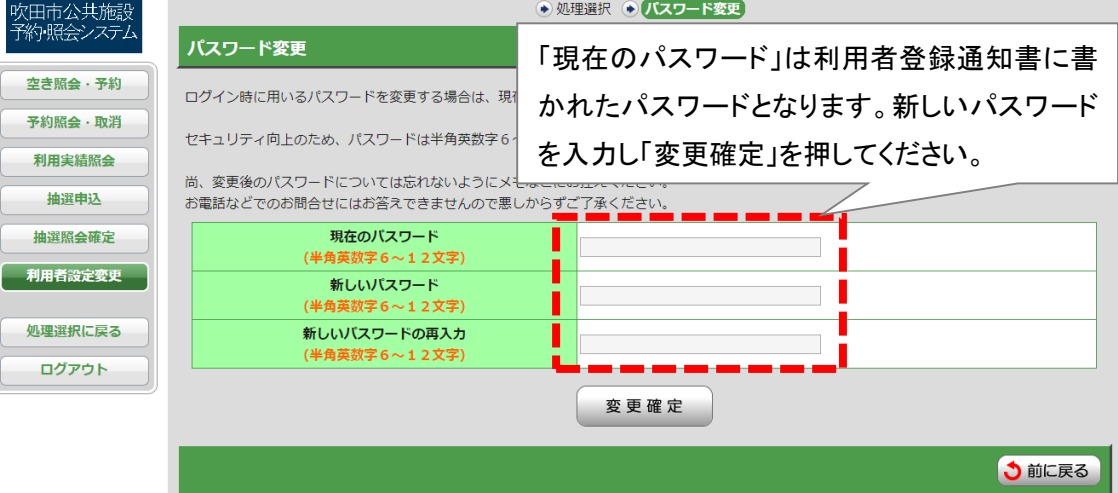